ГУВЕРНУЛ РЕПУБЛИЧИЙ МОЛДОВЕНЕШТЬ НИСТРЕНЕ

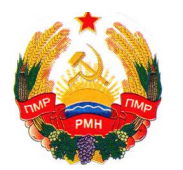

УРЯД ПРИДНІСТРОВСЬКОЇ МОЛДАВСЬКОЇ РЕСПУБЛІКИ

ПРАВИТЕЛЬСТВО ПРИДНЕСТРОВСКОЙ МОЛДАВСКОЙ РЕСПУБЛИКИ

## **ПОСТАНОВЛЕНИЕ**

14 мая 2024 года  $\frac{N_2}{222}$ 

г. Тирасполь

О внесении изменений и дополнений в Постановление Правительства Приднестровской Молдавской Республики от 1 марта 2022 года № 70 «Об утверждении Положения о порядке ведения государственной информационной системы о государственных платежах»

В соответствии со статьей 76-6 Конституции Приднестровской Молдавской Республики, Конституционным законом Приднестровской Молдавской Республики от 30 ноября 2011 года № 224-КЗ-V «О Правительстве Приднестровской Молдавской Республики» (САЗ 11-48), Законом Приднестровской Молдавской Республики от 19 августа 2016 года № 211-З-VI «Об организации предоставления государственных услуг» (САЗ 16-33), в целях совершенствования механизмов функционирования государственной информационной системы о государственных платежах Правительство Приднестровской Молдавской Республики п о с т а н о в л я е т:

1. Внести в Постановление Правительства Приднестровской Молдавской Республики от 1 марта 2022 года № 70 «Об утверждении Положения о порядке ведения государственной информационной системы о государственных платежах» (САЗ 22-8) с дополнениями, внесенными постановлениями Правительства Приднестровской Молдавской Республики от 27 июня 2022 года № 241 (САЗ 22-25), от 12 апреля 2023 года № 122 (САЗ 23-15), следующие изменения и дополнения:

а) подпункт б) пункта 2 Приложения к Постановлению изложить в следующей редакции:

«б) плательщик – физическое или юридическое лицо, которому предоставляется счет, сформированный посредством ГИС «Электронные платежи», для оплаты государственных услуг и иных платежей»;

б) пункт 11 Приложения к Постановлению изложить в следующей редакции:

«11. В случае положительного результата проведения проверки правильности заполнения Заявки на регистрацию, представленной Пользователем, наличия письменного согласия, предусмотренного пунктом 17-1 настоящего Положения, а также определения действительности усиленной квалифицированной электронной подписи Оператор в течение 1 (одного) рабочего дня регистрирует Пользователя в ГИС «Электронные платежи»;

в) Приложение к Постановлению дополнить пунктом 17-1 следующего содержания:

«17-1. Пользователям, на банковский счет которых поступают денежные средства плательщиков – юридических лиц, необходимо предоставить в обслуживающую Кредитную организацию письменное согласие на предоставление Оператору информации, содержащей банковскую тайну, необходимой для обеспечения работы ГИС «Электронные платежи»;

г) пункт 19 Приложения к Постановлению дополнить подпунктом и) следующего содержания:

«и) иные сведения, необходимые для оплаты счета и уведомления Кредитной организацией об уплате государственных услуг или иных платежей, в зависимости от категории платежа»;

д) Приложение к Постановлению дополнить пунктом 20-1 следующего содержания:

«20-1. В случае если плательщик – юридическое лицо осуществляет оплату государственных услуг путем составления платежного поручения, в обозначенном платежном поручении прописывается уникальный идентификатор начислений, указанный в счете, сформированном посредством ГИС «Электронные платежи».

Порядок оплаты плательщиком государственных услуг посредством платежного поручения осуществляется в соответствии с порядком, установленным законодательством Приднестровской Молдавской Республики»;

е) пункт 22 Приложения к Постановлению дополнить частью второй следующего содержания:

«После исполнения платежного поручения, составленного на основании счета, сформированного в ГИС «Электронные платежи», содержащего уникальный идентификатор начислений, Кредитная организация, обслуживающая банковский счет, на который поступают денежные средства плательщиков за государственные услуги и иные платежи, являющиеся источниками формирования доходов бюджетов бюджетной системы Приднестровской Молдавской Республики, а также иных платежей, в случаях,

предусмотренных законами Приднестровской Молдавской Республики, немедленно уведомляет об этом Оператора посредством собственных информационных систем в порядке, установленном соглашением о сотрудничестве, заключенном в соответствии с пунктом 15 настоящего Положения».

2. Настоящее Постановление вступает в силу со дня, следующего за днем официального опубликования.

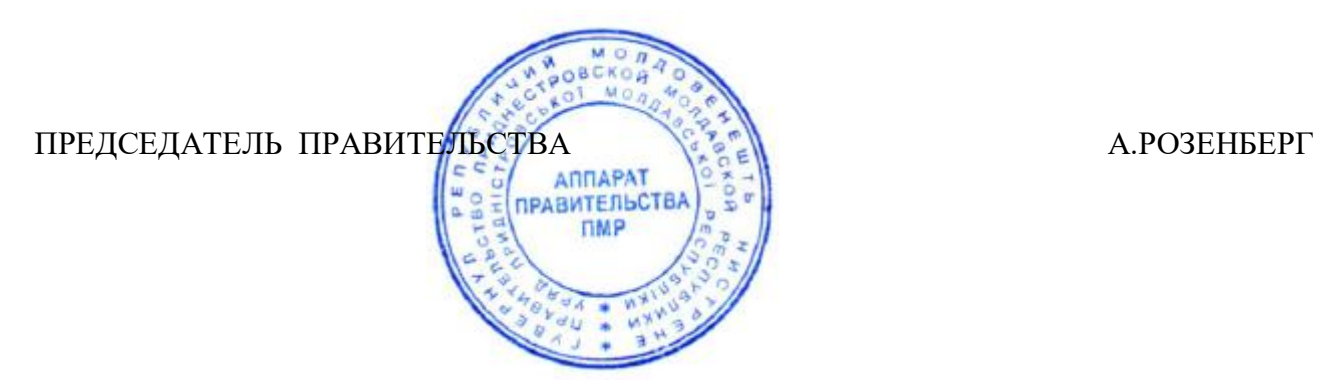